## **СПОСОБЫ ПЕРЕДАЧИ ПОКАЗАНИЙ ПРИБОРОВ УЧЕТА**

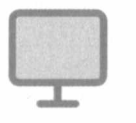

Сервис «Личный кабинет» <https://lk.epd47.ru>

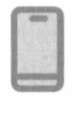

Мобильное приложение «ЕИРЦ. Ленинградская область» (доступно в GooglePlay и AppStore)

□

Сервис «Передать показания» в социальной сети «ВКонтакте» <https://vk.com/eirclo>

При оплате через ПАО Сбербанк, Почта России и кассы Управляющих компаний

Автоматизированная круглосуточная система приёма показаний 8 (812) 630-19-88

**Сера** 

По телефонам территориальных управлений, указанным в едином платёжном документе

*а* По телефону колл-центра 8 (812) 630-20-10